### *LYCEE MOKNINE DEVOIR DE SYNTESE N°2*

*INFORMATIQUE Prof : Mr ZAICHI Imed Durée : 1 h*

 $N^{\circ}$  : .............

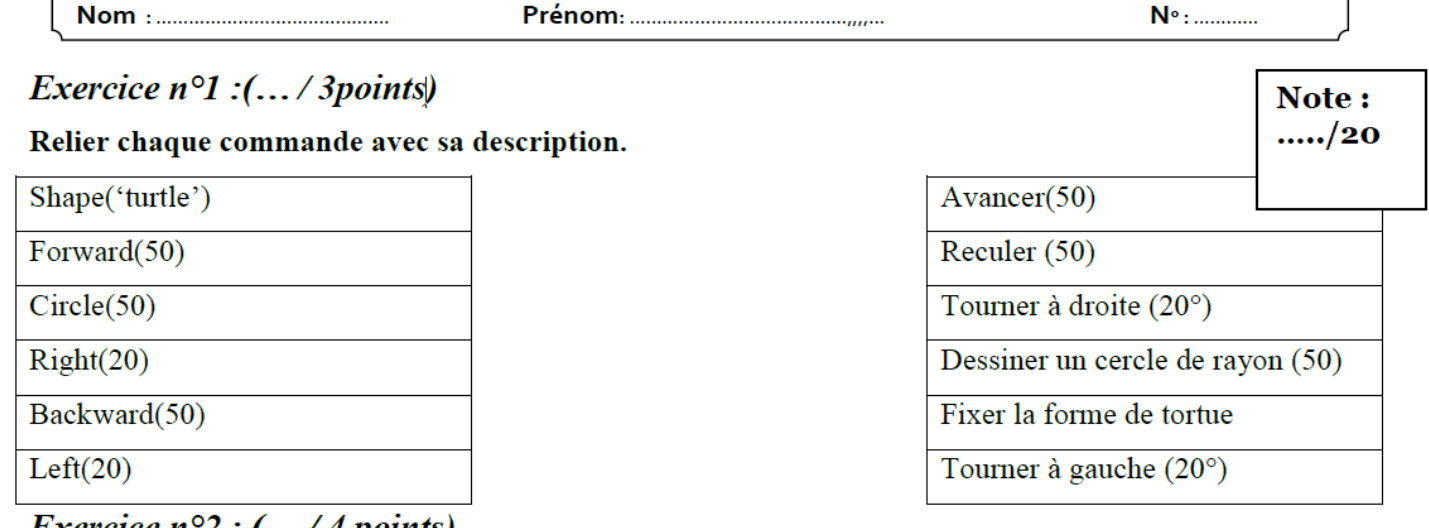

*Exercice*  $n^{\circ}2$  : (... / 4 points)

#### Traduire ce programme en langage python :

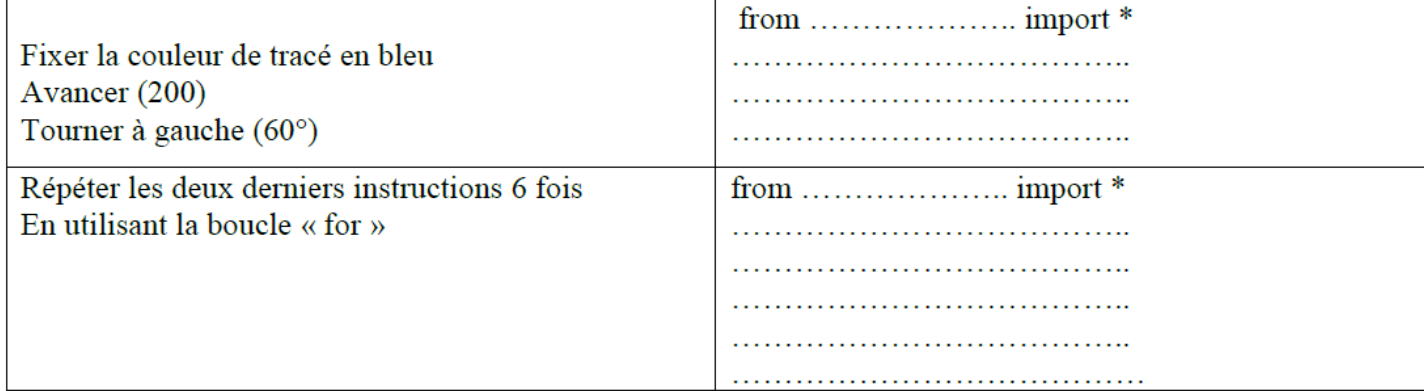

# *Exercice n°3 : (…/13 points)*

## **A/ Ecrire le script Python qui permet de :**

Dessiner avec le module Turtle un pentagone sachant que :

- Définir l'épaisseur du stylo à 10 pixels.
- $\checkmark$  Positionner le stylo, en levant le, au point

de coordonnées (-200 ;0)

 $\checkmark$  Le pentagone à 5 côtés et l'angle entre les côtés (108°)

- $\checkmark$  Couleur du fond = jaune
- $\checkmark$  Couleur du tracé = ver

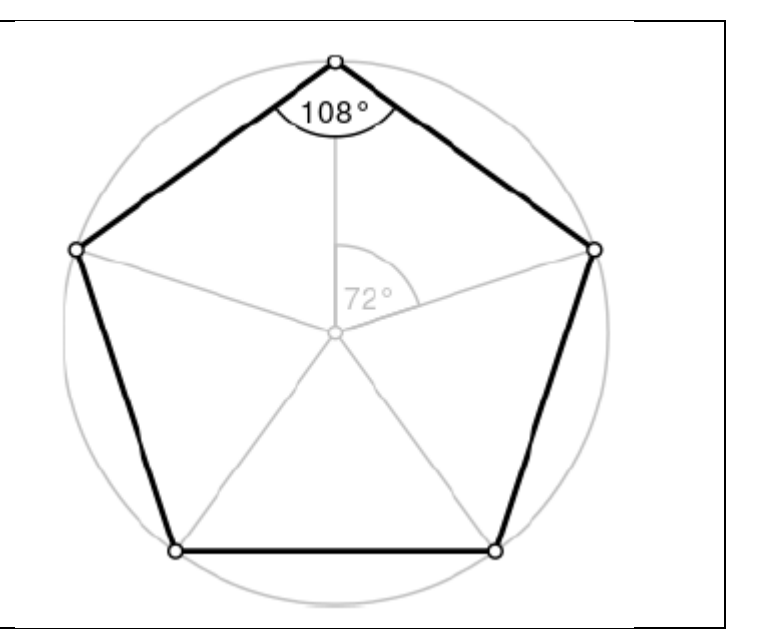

*CLASSE : 1 S 5 (RATTRAPAGE)*

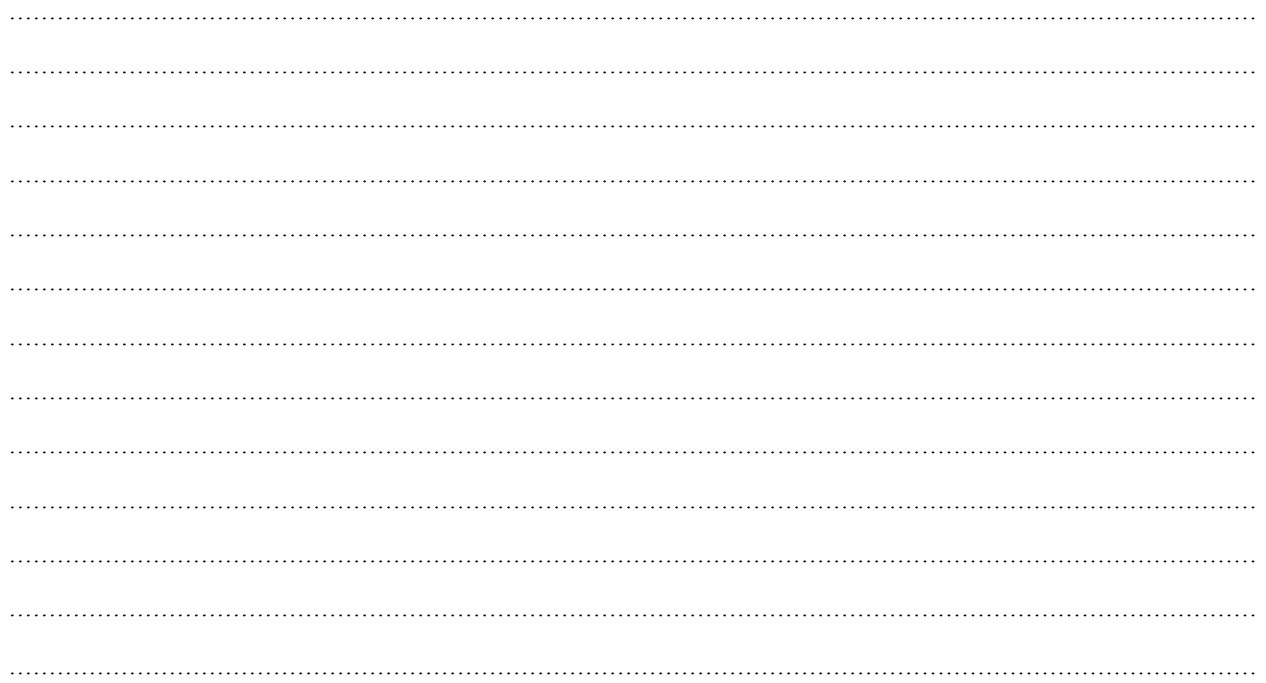

## B/ Ecrire le script Python qui permet de :

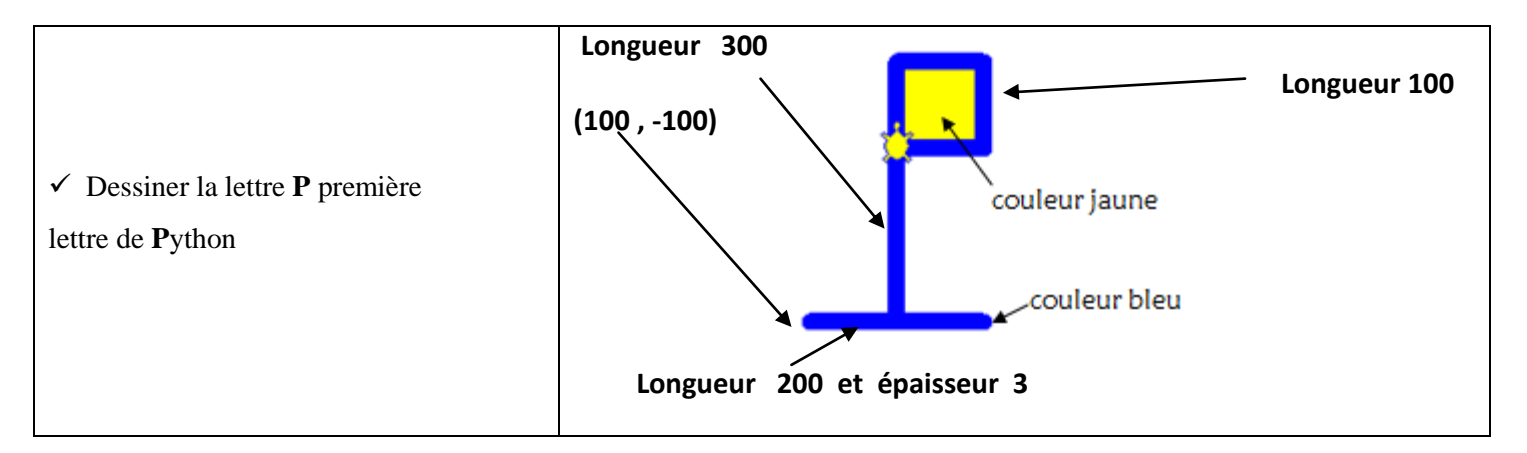

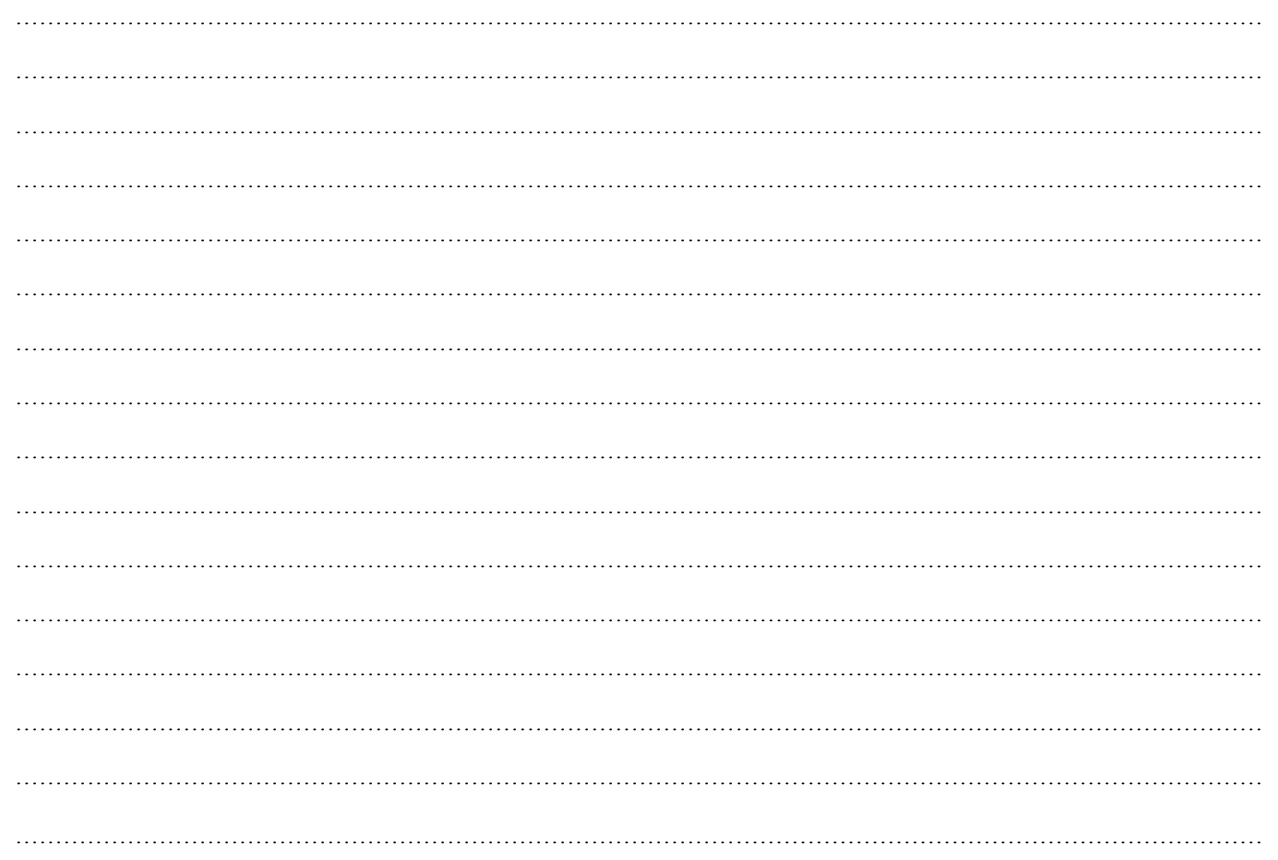